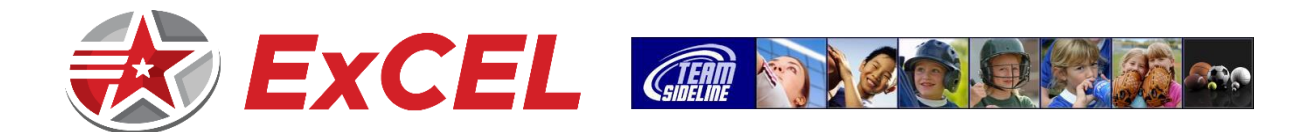

## **HOW TO – TEAM REGISTRATION FOR COACHES**

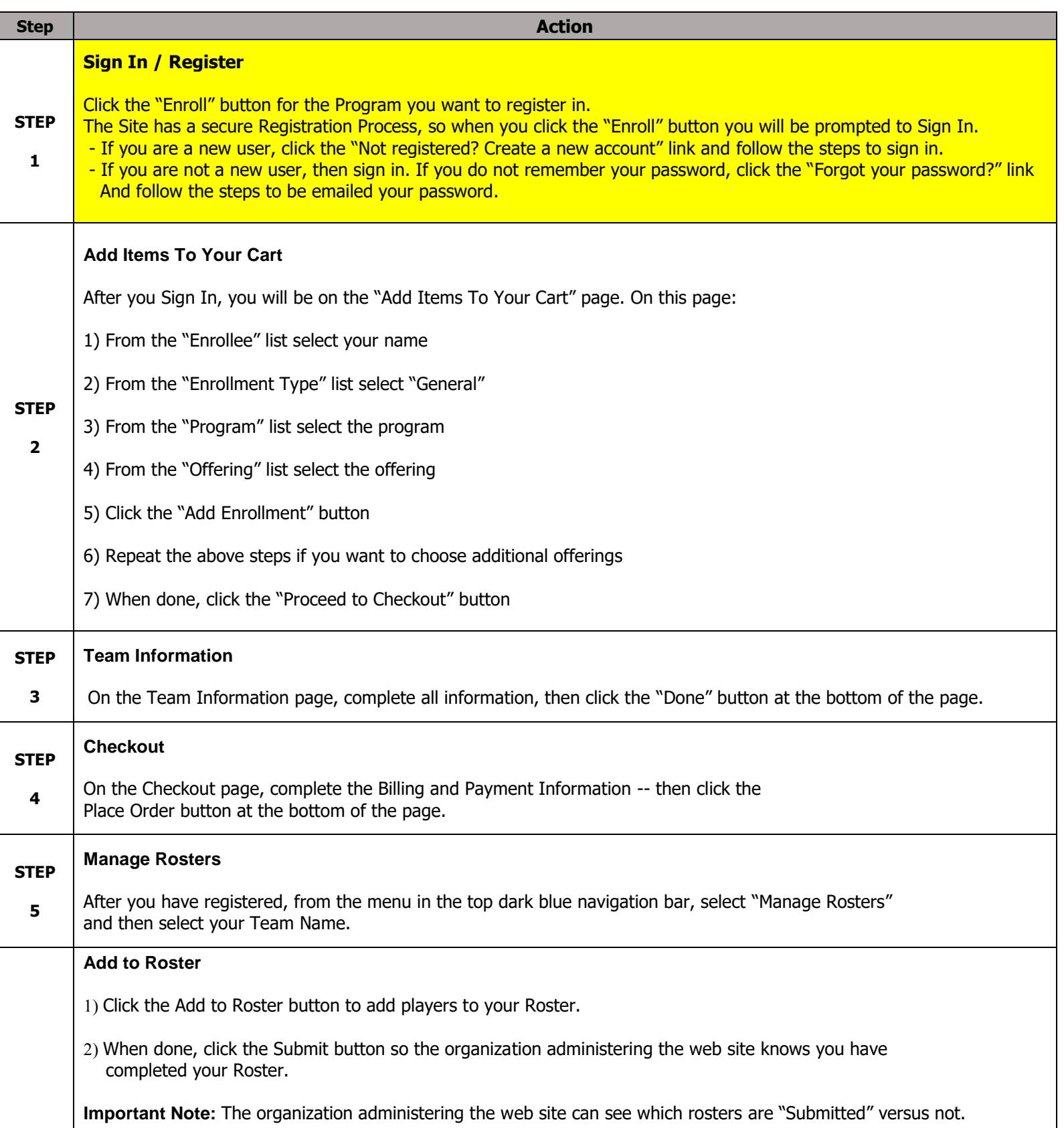